**AutoCAD Crack With Registration Code Free Download [March-2022]**

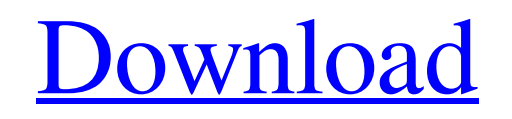

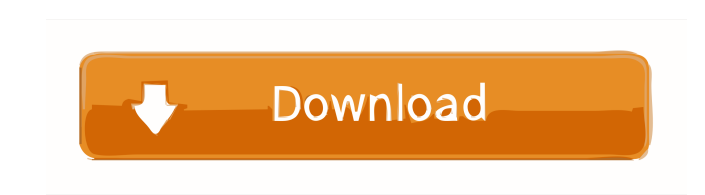

**AutoCAD Crack+ Download PC/Windows [March-2022]**

AutoCAD is a software application designed to create and modify geometry, topology, and other drawings in a graphical user interface. AutoCAD is compatible with many CAD formats including dxf, dwg, and dgn files. Benefits of AutoCAD Collaborative editing – Works with other users and/or users on different computers, eliminating the need for tracking and sending files back and forth. – Works with other users and/or users on different computers, eliminating the need for tracking and sending files back and forth. Portable – Eliminates the need to work in a limited desktop environment. An AutoCAD user can work from a laptop, and then easily put the laptop into a docking station to work from a desktop computer, or vice versa. – Eliminates the need to work in a limited desktop environment. An AutoCAD user can work from a laptop, and then easily put the laptop into a docking station to work from a desktop computer, or vice versa. Portable Modeling – Provides a robust set of tools that are easily customized, regardless of computer hardware or operating system. – Provides a robust set of tools that are easily customized, regardless of computer hardware or operating system. Multi-user – Allows multiple users to work on one drawing, with the graphics visible to all. – Allows multiple users to work on one drawing, with the graphics visible to all. Cloud Technology – Allows users to create and modify drawings with access from any webenabled device, including smartphones and tablets, to create a true collaborative editing environment. How AutoCAD Works AutoCAD is a vector application, meaning that each element of the drawing is placed or formed as a geometric shape, rather than rasterized. This means that AutoCAD is faster than most other CAD applications, with fewer headaches related to file size and performance. Click the image for a larger view Click the image for a larger view To work with AutoCAD, a user must have: An AutoCAD subscription, or use of a trial license. If you choose to purchase AutoCAD, be sure to read our AutoCAD pricing guide for the full list of products and features. , or use of a trial license. If you choose to purchase AutoCAD, be sure to read our AutoCAD pricing guide for the full list of products and features. AutoCAD Live. Live is the software's

## **AutoCAD [Win/Mac]**

Autodesk BIM 360 - A web-based 3D modeler and visualizer, based on the AutoCAD Architecture technology. AutoCAD Map 3D - A web-based solution for creating, editing and viewing 3D maps. AutoCAD Fundamentals for Architectural Design - A training module for learning how to use AutoCAD Architecture. AutoCAD CADD - A software application for autonomous demolition and 3D modelling of buildings. AutoCAD LEADWORKS - A software application for creating 3D visualization of steel, concrete and/or glass reinforced polymer beams. AutoCAD Steel - A software application for creating 3D visualization of steel and concrete structures. AutoCAD Build - A software application for automating and scheduling design-build projects AutoCAD Architect - A software application for collaborating in design and analysis of buildings. AutoCAD Civil - A software application for architects, engineers, and planners. AutoCAD Electrical - A software application for architects, engineers and construction professionals who design and develop electrical or electrical mechanical systems. AutoCAD Mechanical - A software application for architects, engineers and construction professionals who design and develop mechanical or mechanical engineering systems. AutoCAD Mechanical-Simplification - A software application for

architects, engineers and construction professionals who design and develop mechanical and mechanical engineering systems. AutoCAD Electrical-Simplification - A software application for architects, engineers and construction professionals who design and develop electrical or electrical mechanical systems. AutoCAD Mechanical-Simplification - A software application for architects, engineers and construction professionals who design and develop mechanical or mechanical engineering systems. AutoCAD Architecture - A software application for architects, engineers and construction professionals who design and develop architecture. AutoCAD Electrical - A software application for architects, engineers and construction professionals who design and develop electrical or electrical mechanical systems. AutoCAD Mechanical - A software application for architects, engineers and construction professionals who design and develop mechanical or mechanical engineering systems. AutoCAD Civil 3D - A software application for architects, engineers, and planners. AutoCAD Mechanical 3D - A software application for architects, engineers and construction professionals who design and develop mechanical or mechanical engineering systems. AutoCAD Construction - A software application for architects, engineers and construction professionals who design and develop architecture. AutoCAD Architecture - A software application for architects, engineers and construction professionals who design and develop architecture. AutoCAD Architectural Construction 5b5f913d15

Run "ARC2CTL" Select menu item File->Load AutoCAD2000 Configuration File and type the path in the dialog box. Choose File->Save Start "ARC2CTL" Select menu item Options->File->Export and type a path in the dialog box. Choose File->Save Quit "ARC2CTL" Launch "Arc2Ctl" Right click the Arc2Ctl icon and select "Run With..." Select the path you saved Using the editor When you load the configuration file, you are presented with the options for how to load the files into the editor. The left menu is the table of contents for the project (alignment, base, key, etc). The middle menu is the tools for editing the data. The right menu is for the blocks. You can create your own blocks to modify as needed. For example, you could change the edge type, if the data is not architecturally correct. References Arc2Ctl User Manual Category:AutodeskFIG. 1 shows a typical prior art circuit diagram for use in a conventional motion detector. The circuit consists of a photodiode 10 that detects infrared energy and a preamplifier 11 that drives a positive output when the photodiode 10 is illuminated by a radiant flux. The photodiode 10 is attached to the surface of a silicon semiconductor substrate 12. The voltage developed across the photodiode 10 is amplified by the preamplifier 11 and then coupled to a voltage divider 14 that develops a voltage that is a ratio of the voltage across the photodiode and the voltage across the resistor 14. The output of the voltage divider 14 is applied to a comparator 15 that compares the voltage developed across the photodiode with a reference voltage V.sub.REF to determine whether the radiant flux that is incident on the photodiode 10 is a desired infrared ray. A conventional motion detector has some disadvantages. The photodiode 10 that is attached to the surface of the

substrate 12 often has some forward voltage drop. In addition, the impedance of the photodiode 10 to the substrate 12 can be quite high. When such a photodiode is attached directly to the substrate 12, that forward voltage drop causes a reduction in the voltage level that is developed across the photodiode 10. This reduction can be as much as 10 volts. This reduction can cause a significant reduction in the sensitivity

**What's New in the?**

Markup Assist for AutoCAD 2020: Configure and maintain marked up AutoCAD drawings. Assign symbols to layers and marking styles, edit styles, and reset saved symbol styles. Symbol Editing with Text: Quickly edit the text in AutoCAD drawings without changing the original drawing. New AutoCAD 2023 features are now available in AutoCAD 2023. AutoCAD is the premiere solution for creating and editing vector graphics, designing websites and print materials, as well as working with standard or office documents. Here are a few new features you may not know about.For a complete list of changes and fixes in AutoCAD 2023, please see the release notes The latest release notes for AutoCAD are available online:After you install AutoCAD, the following features are enabled by default in the configuration dialog. To use them, go to Preferences, and click on the down arrow next to an item in the list. Select to turn on:The last items to turn on are on the Page Setup tab (File, Edit, Preferences, Page Setup). To enable these:Open a new drawing (File, New). Select the AutoCAD icon in the system tray at the bottom right of the screen. Click on the gear icon at the top right of the screen. Click on Preferences. Click on the down arrow next to Print Preview and select the On radio button. Click on Save. Close the Preferences dialog and restart your PC. In the system tray, you will see the Print Preview button. Click on it to open the Print Preview dialog. To check out other new features in AutoCAD 2023, watch the video below. See also the AutoCAD 2023 release notes for more details.Download AutoCAD from the Autodesk Download page or at the Autodesk® customer support website: latest AutoCAD for Mac and Windows is available from the Autodesk Software Download page: latest AutoCAD LT for Mac and Windows is available from the Autodesk Download page: AutoCAD and AutoCAD LT are registered trademarks or trademarks of Autodesk Inc., and

The Performance numbers are based on a quad-core Intel i5 2600K (4.4Ghz), 4GB RAM and a Sapphire 7950 GT. The game was run at 1920x1080 with full details turned on. The most difficult aspect is the ability to judge performance. I've always had problems with this, but when I've had the opportunity to benchmark this game, it's been a bit of a sleeper. That being said, in the interest of fair comparisons, all graphics settings are left at their defaults, with the exception of PhysX, where they

[https://www.yapi10.com.tr/upload/files/2022/06/mHcvFWxfRonAeCcRl22Z\\_07\\_e6542fecfe3481751c26ed9b4c9235fa\\_file.pdf](https://www.yapi10.com.tr/upload/files/2022/06/mHcvFWxfRonAeCcRl22Z_07_e6542fecfe3481751c26ed9b4c9235fa_file.pdf) <https://fraenkische-rezepte.com/autocad-crack-license-key-free/> <https://psychomotorsports.com/snowmobiles/5174-autocad-crack-latest-2022/> <https://www.santapau-pifma.com/wp-content/uploads/2022/06/donkele.pdf> <https://thebrothers.cl/autocad-20-0-crack-activation-free-mac-win/> <https://hard-times.us/wp-content/uploads/2022/06/fabhea.pdf> <http://www.hakcanotel.com/?p=4321> <https://locallife-muenchen.de/autocad-2023-24-2-crack-activation-code-with-keygen-free-download-x64-latest/> <https://lots-a-stuff.com/autocad-21-0-crack-activation-code-free-for-windows-updated/> <https://closenchelbesemb.wixsite.com/bomeltore/post/autocad-crack-with-registration-code-latest> <https://macroalgae.org/portal/checklists/checklist.php?clid=8541> <https://paintsghana.com/advert/autocad-2017-21-0-crack-free-download-3264bit/> <https://ledgerwalletshop.de/wp-content/uploads/2022/06/AutoCAD-1.pdf> <https://cryptobizworld.news/autocad-19-1-crack-registration-code-3264bit-updated-2022/> <https://thingsformymotorbike.club/autocad-2017-21-0-keygen-download-pc-windows/> <https://coutureforthebride.com/wp-content/uploads/2022/06/janelle.pdf> <https://mypartcar.com/wp-content/uploads/2022/06/undtal.pdf> upcommunity.com/wp-content/uploads/2022/06/AutoCAD-3.pdf <https://apgpickups.com/wp-content/uploads/2022/06/AutoCAD-2.pdf> <https://silkfromvietnam.com/autocad-free-download-win-mac/>